Подписано электронной подписью:<br>Вержицкий Данил Григорьевич<br>Должность: Директор КГПИ ФГБОУ ВО «КемГУ»<br>Дата и время: 2024-02-21 00:00:00 471086fad29a3b30e244c728abc3661ab35c9d50210dcf0e75e03a5b6fdf6436

МИНИСТЕРСТВО НАУКИ И ВЫСШЕГО ОБРАЗОВАНИЯ РОССИЙСКОЙ ФЕЛЕРАЦИИ

Федеральное государственное бюджетное образовательное учреждение высшего образования «Кемеровский государственный университет» Кузбасский гуманитарно-педагогический институт

Факультет информатики, математики и экономики

«УТВЕРЖДАЮ»

Декан ФИМЭ А.В. Фомина  $\sqrt{2}$ «23» июня 2021 г.

#### Рабочая программа дисциплины

#### Б1.В.05 3D-моделирование и прототипирование

Направление подготовки 44.03.05 Педагогическое образование (с двумя профилями подготовки)

Направленность (профиль) подготовки Информатика и Системы искусственного интеллекта

Программа бакалавриата

Квалификация выпускника бакалавр

> Форма обучения Очная

> Год набора 2021

Новокузнецк, 2021

#### **Лист внесения изменений**

в РПД Б1.В.04 3D-моделирование и прототипирование

#### **Сведения об утверждении:**

утверждена Ученым советом факультета (протокол Ученого совета факультета № \_\_ от \_\_.\_\_.20\_ г.)

Для ОПОП 2021 год набора на 20\_\_\_\_ / 20\_\_\_\_ учебный год

по направлению подготовки 44.03.05 *Педагогическое образование (с двумя профилями подготовки)*

направленность (профиль) Информатика и Системы искусственного интеллекта

Одобрена на заседании методической комиссии факультета (протокол методической комиссии факультета № \_\_ от \_\_.\_.20\_\_\_ г.) Одобрена на заседании обеспечивающей кафедры (протокол № \_\_ от \_\_.\_\_.20\_ г.) Можаров М. С. *(Ф. И.О. зав. кафедрой)*

## **Оглавление**

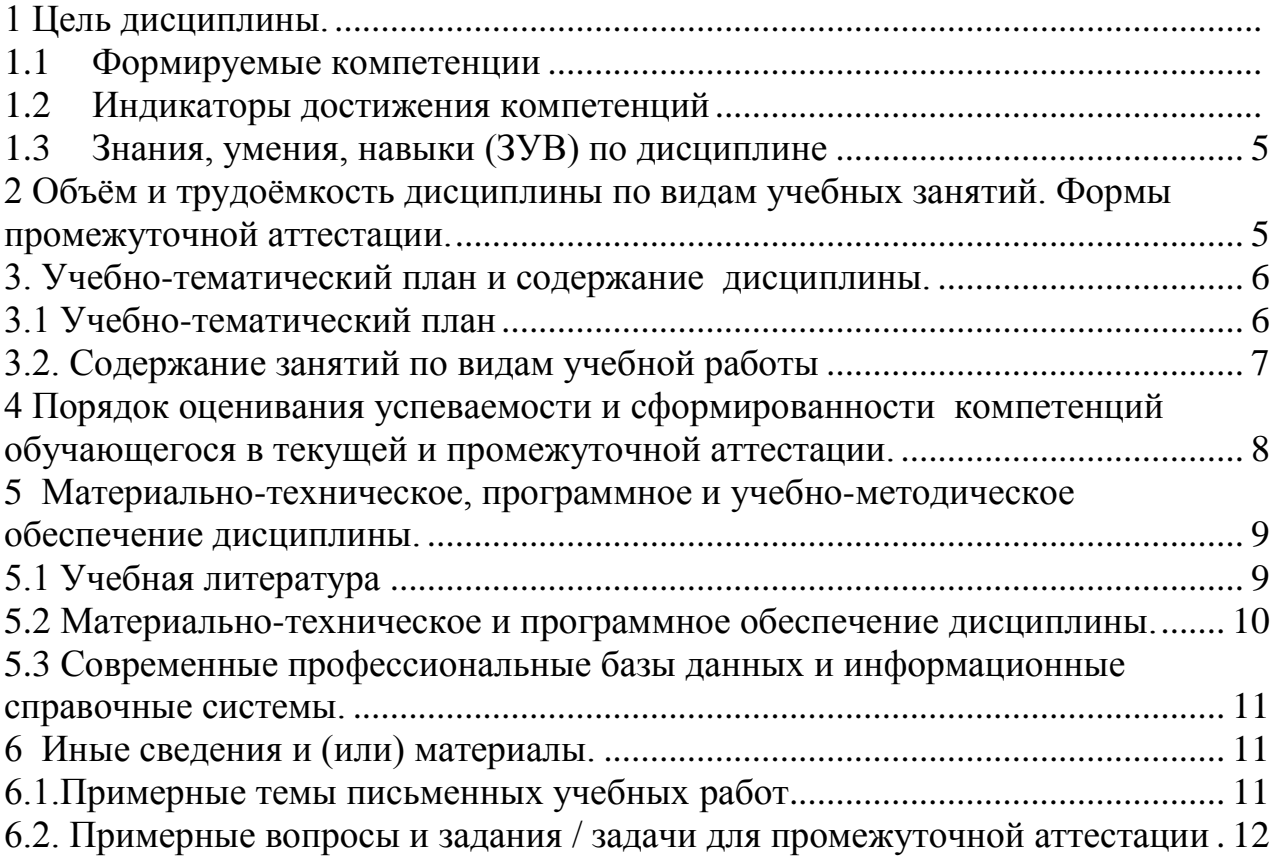

### **1 Цель дисциплины**

В результате освоения дисциплины у обучающегося должны быть сформированы компетенции основной профессиональной образовательной программы бакалавриата (далее - ОПОП):

ПК-2.

Содержание компетенций как планируемых результатов обучения по дисциплине см. таблицы 1 и 2.

#### **1.1 Формируемые компетенции**

Таблица 1 – Формируемые дисциплиной компетенции

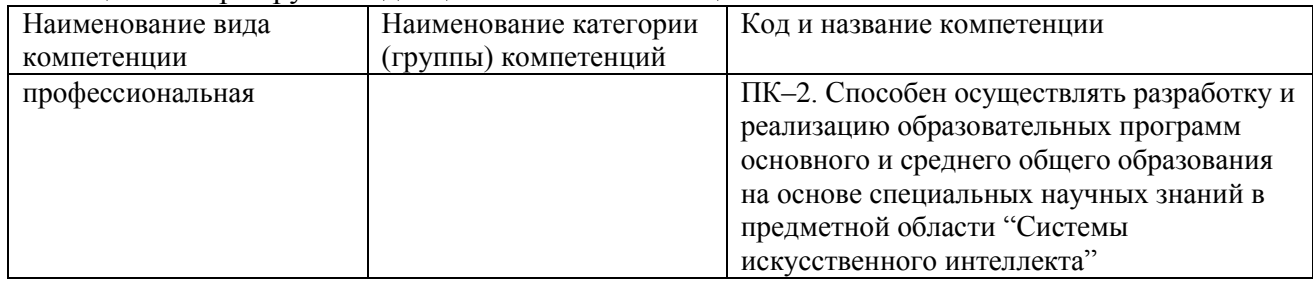

#### **1.2 Индикаторы достижения компетенций**

Таблица 2 – Индикаторы достижения компетенций, формируемые дисциплиной

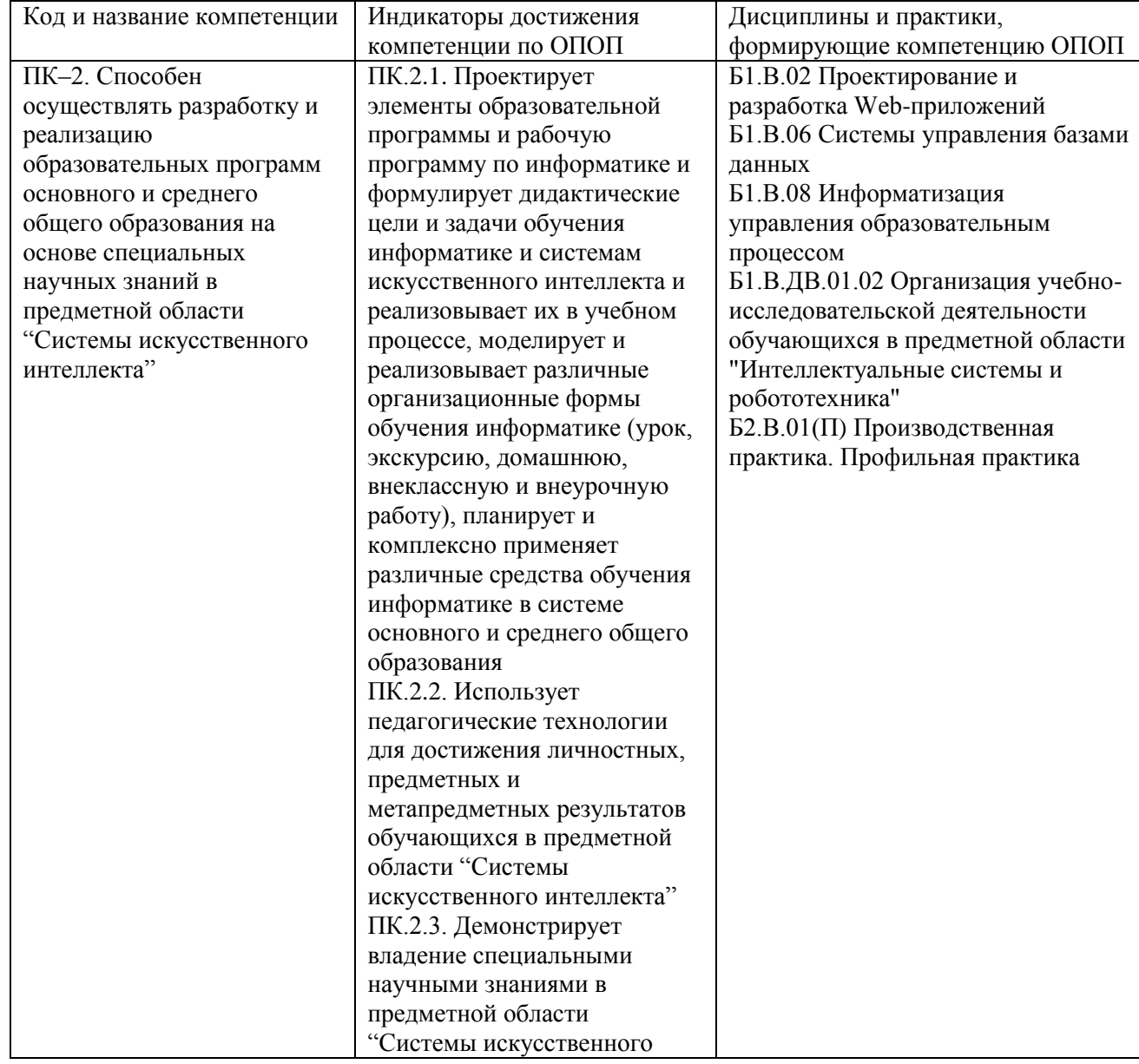

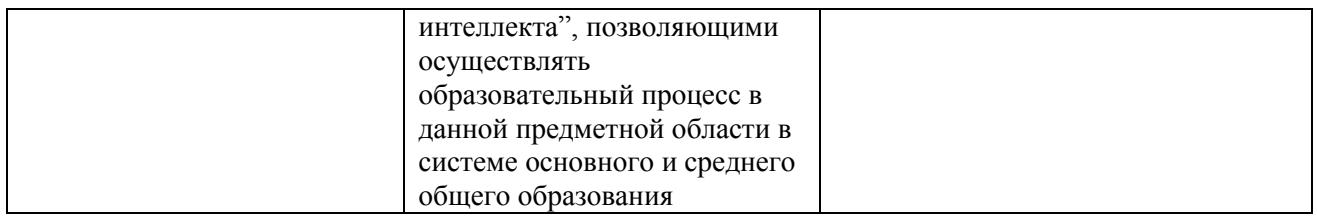

## **1.3 Знания, умения, навыки (ЗУВ) по дисциплине**

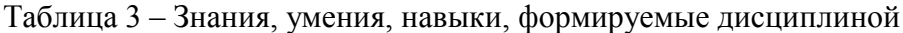

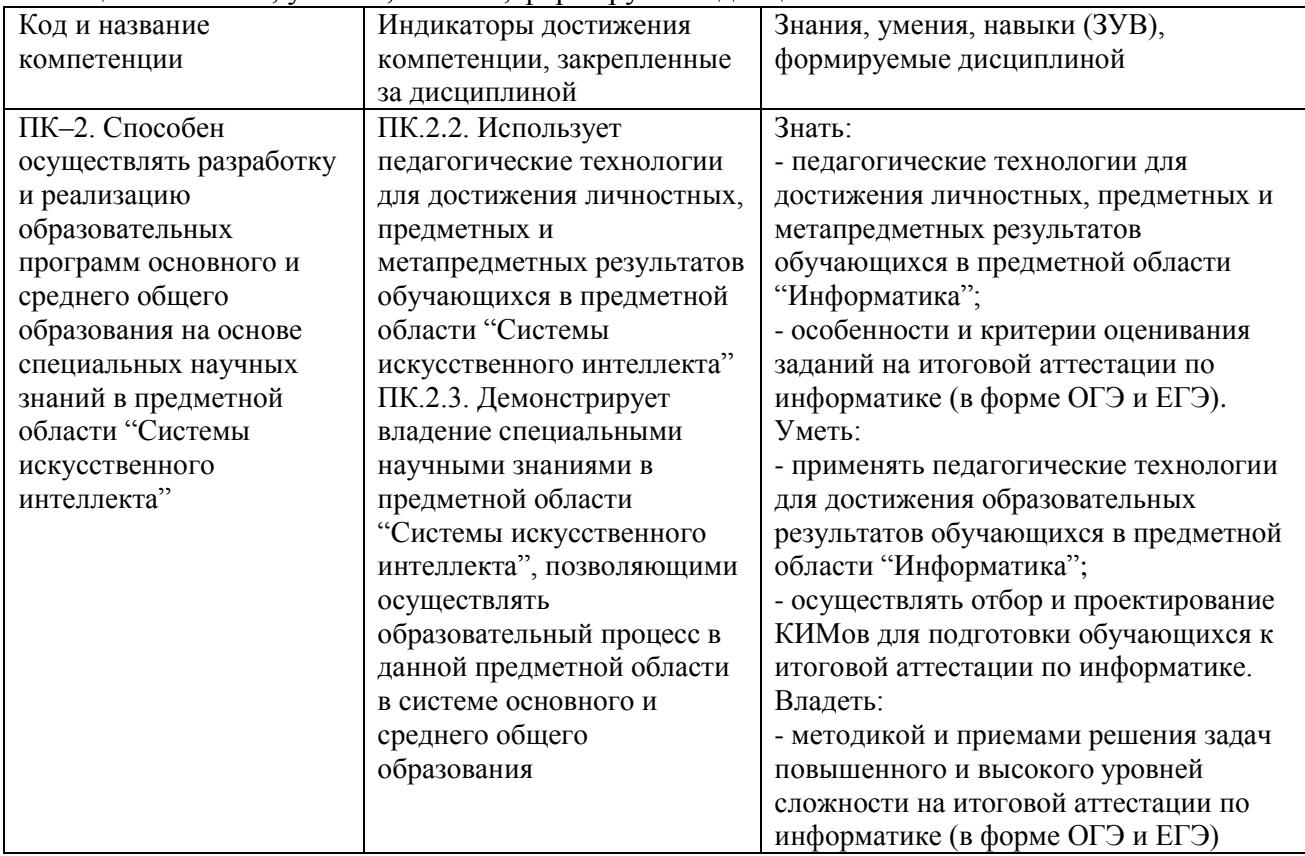

## **2 Объѐм и трудоѐмкость дисциплины по видам учебных занятий. Формы промежуточной аттестации.**

Таблица 4 – Объем и трудоемкость дисциплины по видам учебных занятий

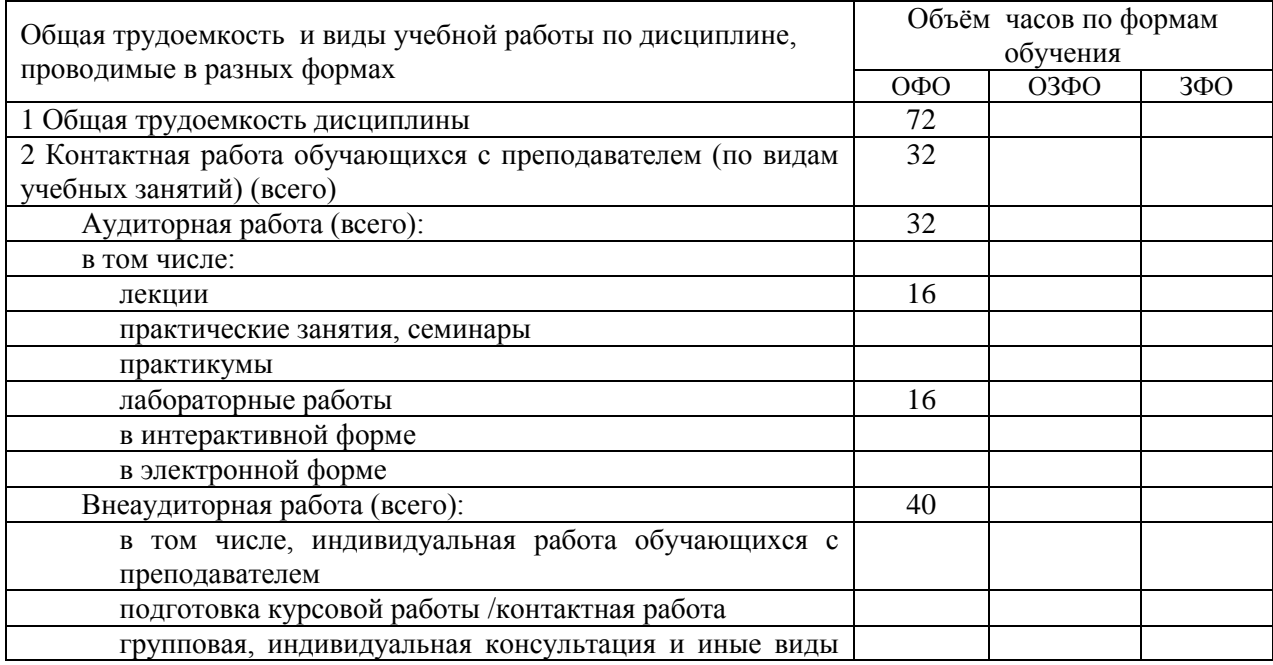

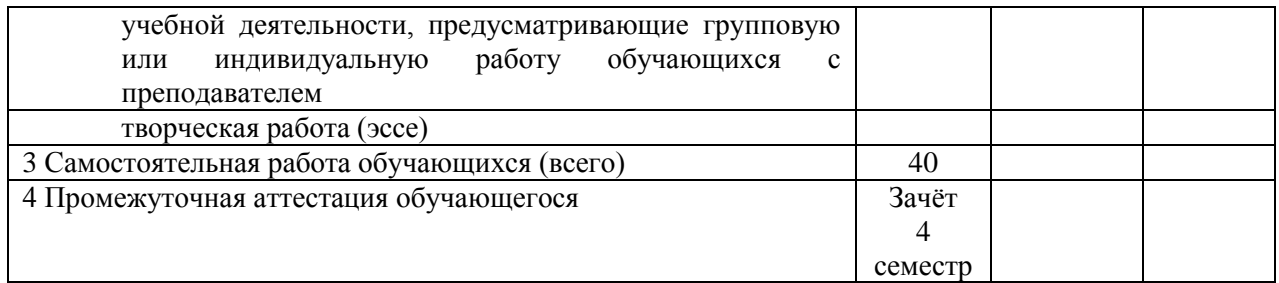

## **3. Учебно-тематический план и содержание дисциплины. 3.1 Учебно-тематический план**

Таблица 5 – Учебно-тематический план очной формы обучения

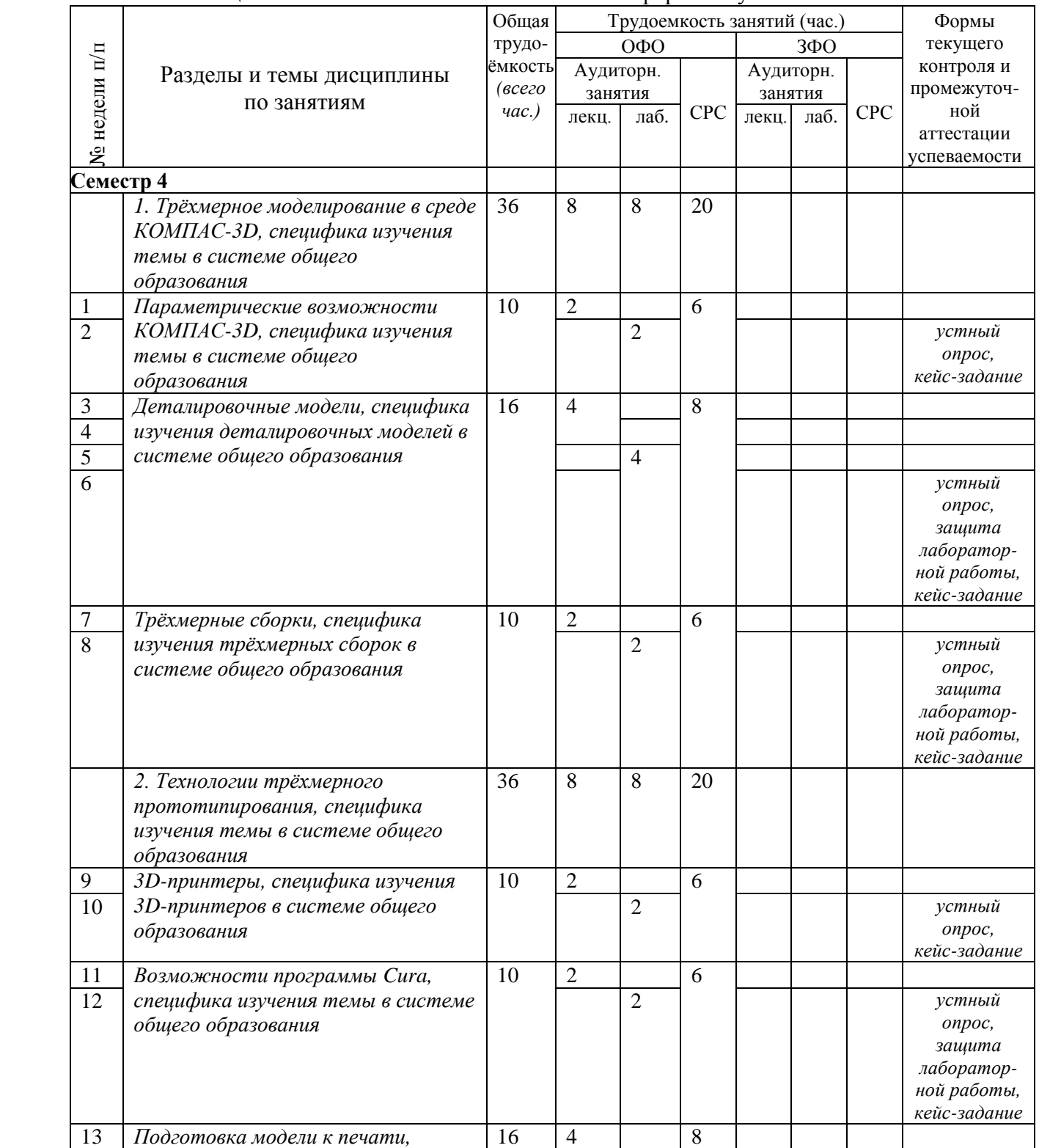

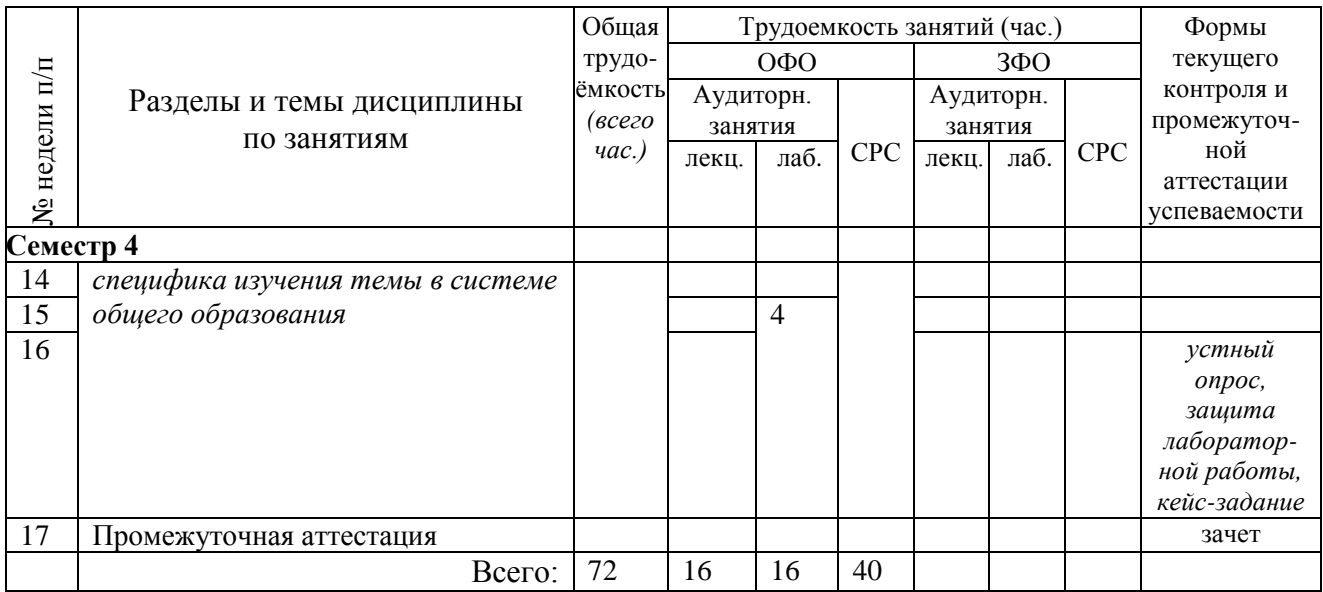

#### **3.2. Содержание занятий по видам учебной работы**

Таблица 6 – Содержание дисциплины

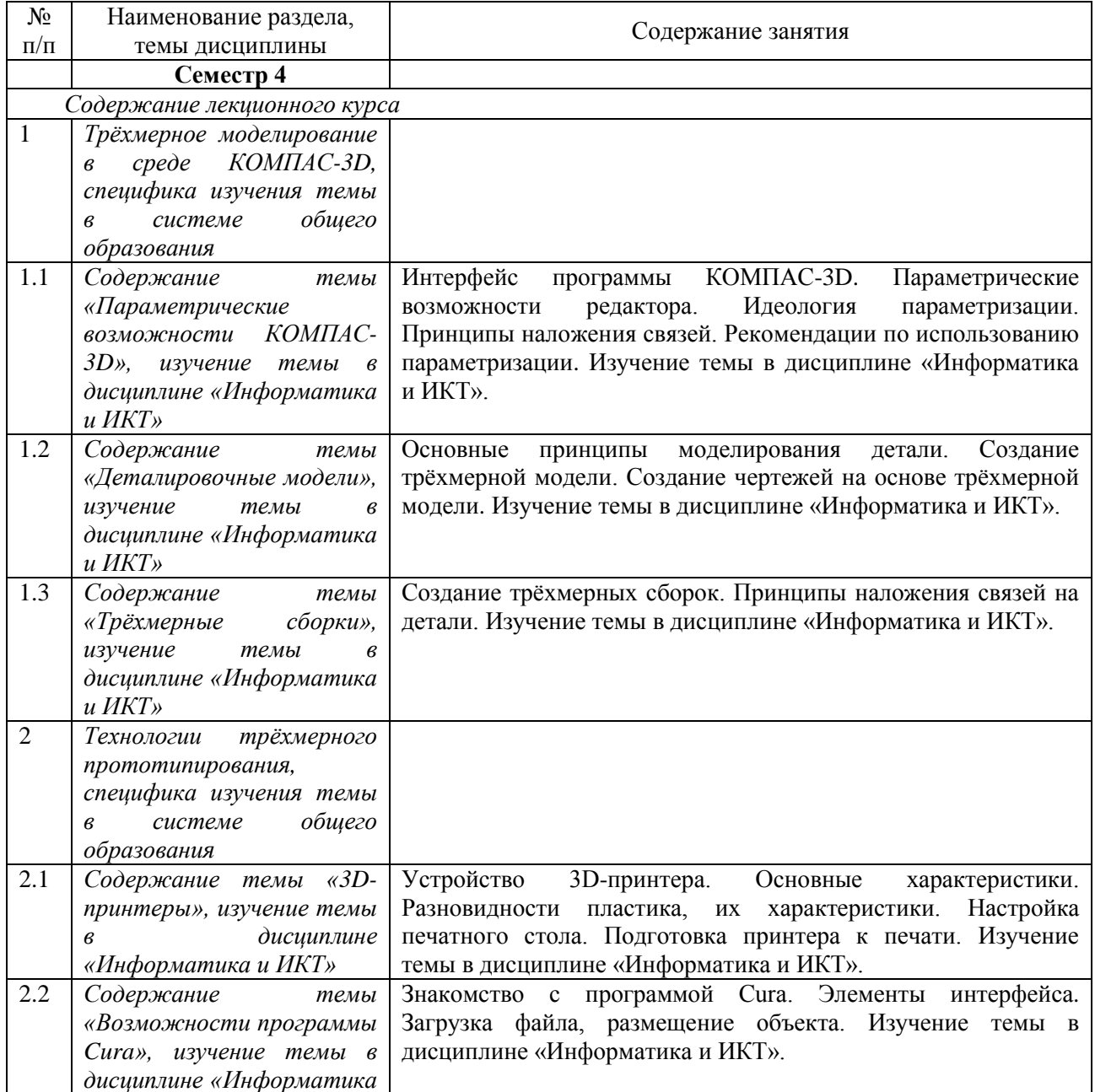

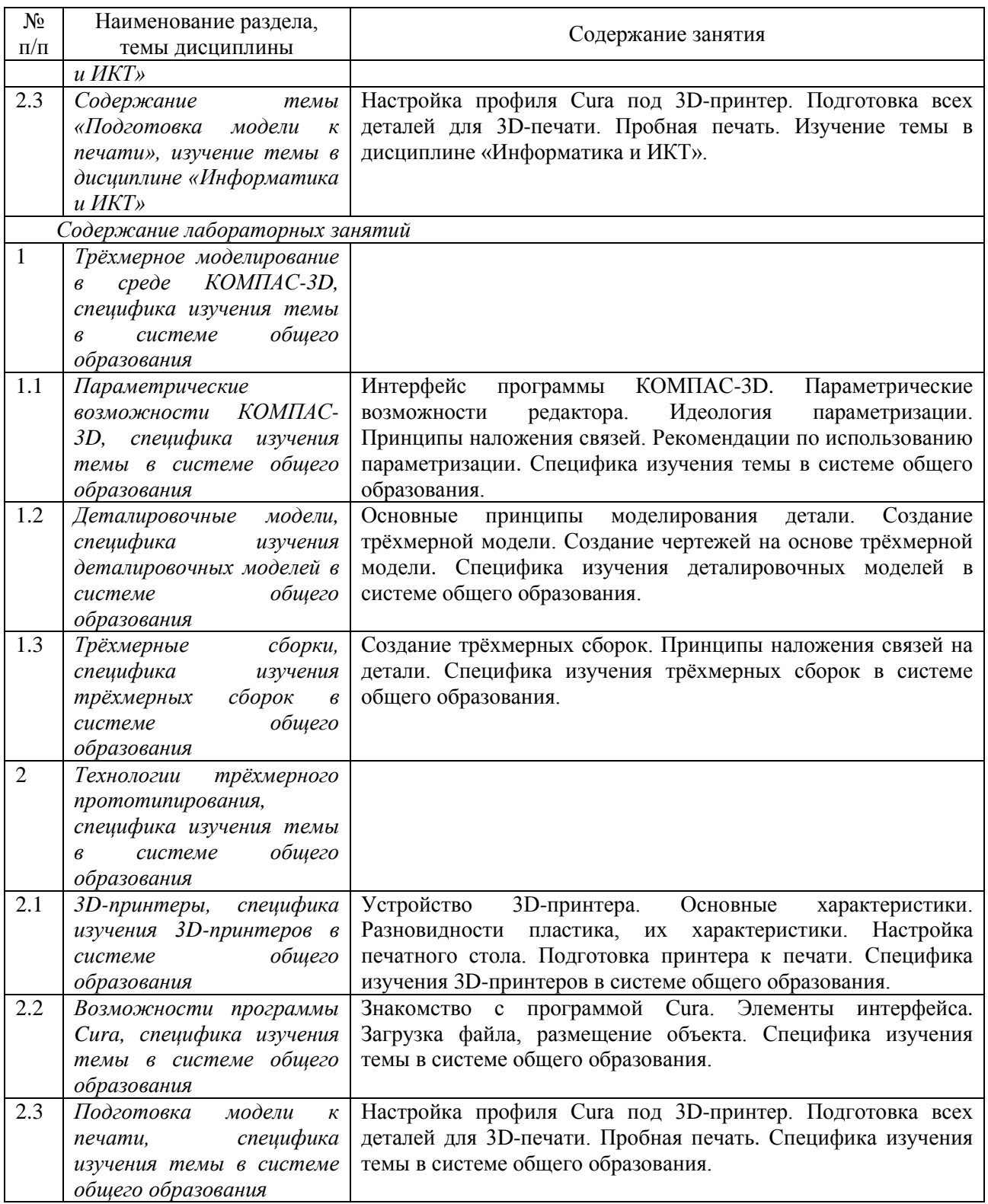

### **4 Порядок оценивания успеваемости и сформированности компетенций обучающегося в текущей и промежуточной аттестации.**

Для положительной оценки по результатам освоения дисциплины обучающемуся необходимо выполнить все установленные виды учебной работы. Оценка результатов работы обучающегося в баллах (по видам) приведена в таблице 7.

Таблица 7 - Балльно-рейтинговая оценка результатов учебной работы обучающихся по видам (БРС)

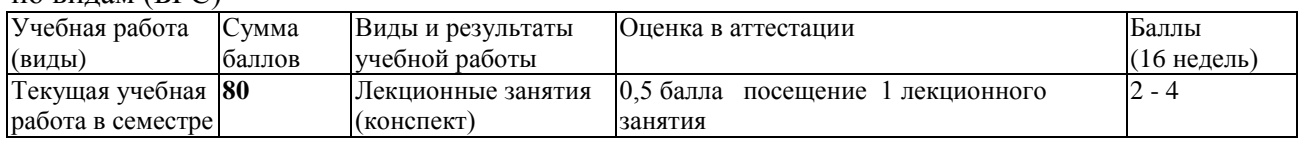

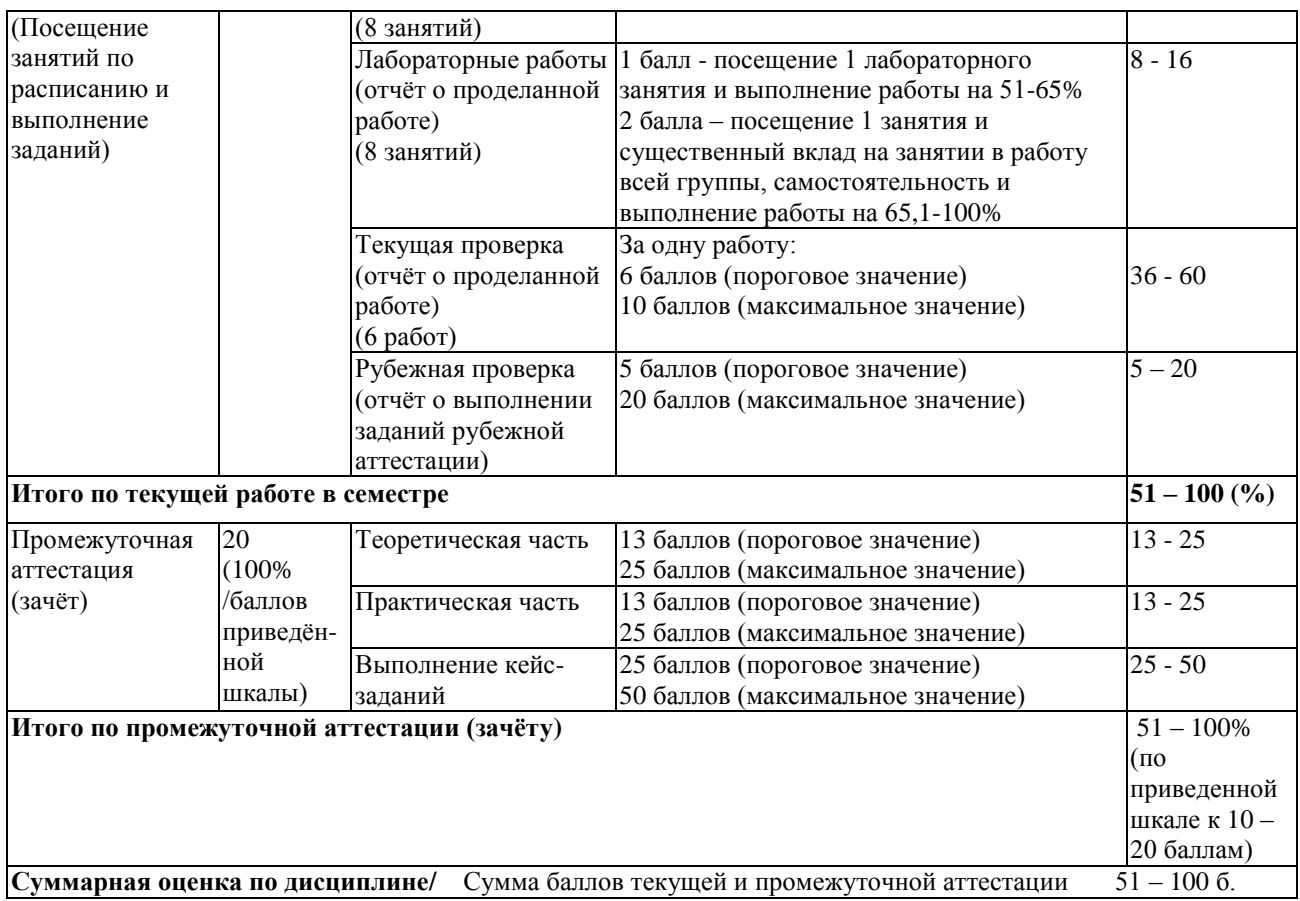

Итоговая оценка выставляется в ведомость в промежуточной аттестации согласно следующему правилу:

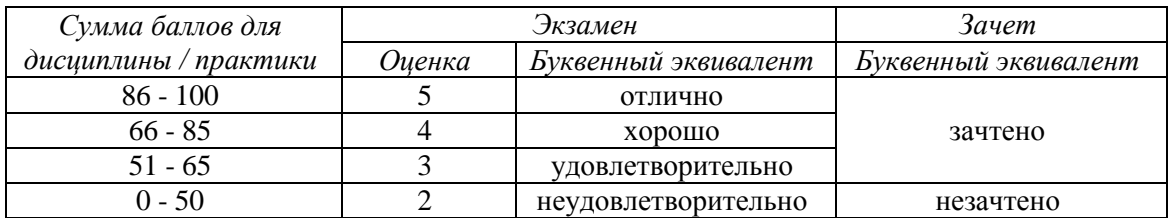

#### **5 Материально-техническое, программное и учебно-методическое обеспечение дисциплины.**

#### **5.1 Учебная литература**

#### **Основная учебная литература**

1. Ковалев, А. С. Компьютерная графика 3D-моделирование КОМПАС-3D (технологии выполнения чертежей и деталей: учебное пособие / А. С. Ковалев. — Орел: ОрелГАУ, 2013. — 84 с. — Текст: электронный // Лань: электронно-библиотечная система. — URL: https://e.lanbook.com/book/71328 (дата обращения: 01.04.2021). — Режим доступа: для авториз. пользователей.

2. Шкуро, А. Е. Технологии и материалы 3D-печати: учебное пособие / А. Е. Шкуро, П. С. Кривоногов. — Екатеринбург: УГЛТУ, 2017. — 99 с. — ISBN 978-5-94984-616-2. — Текст: электронный // Лань: электронно-библиотечная система. — URL: https://e.lanbook.com/book/142568 (дата обращения: 02.04.2021). — Режим доступа: для авториз. пользователей.

#### **Дополнительная учебная литература**

1. Зиновьев, Д. В. Основы проектирования в КОМПАС-3D v17. Практическое руководство по освоению программы КОМПАС-3D v17 в кратчайшие сроки: руководство /

Д. В. Зиновьев; под редакцией М. И. Азанова. — 2-е изд. — Москва: ДМК Пресс, 2019. — 232 с. — ISBN 978-5-97060-679-7. — Текст: электронный // Лань: электронно-библиотечная система. — URL: https://e.lanbook.com/book/112931 (дата обращения: 05.04.2020). — Режим доступа: для авториз. пользователей.

2. Флеров, А. В. Создание чертежей в КОМПАС-3D LT: учебное пособие / А. В. Флеров. — Санкт-Петербург: НИУ ИТМО, 2015. — 84 с. — Текст: электронный // Лань: электронно-библиотечная система. — URL: https://e.lanbook.com/book/91560 (дата обращения: 05.04.2020). — Режим доступа: для авториз. пользователей.

3. Малышевская, Л. Г. Основы моделирования в среде автоматизированной системы проектирования "Компас 3D": Учебное пособие / Л. Г. Малышевская - Железногорск: ФГБОУ ВО СПСА ГПС МЧС России, 2017. - 72 с. - Текст: электронный. - URL: https://new.znanium.com/catalog/product/912689 (дата обращения: 05.04.2020). – Режим доступа: по подписке.

4. Максимова, А. А. Инженерное проектирование в средах CAD: геометрическое моделирование средствами системы «КОМПАС-3D» / А. А. Максимова. – Красноярск: Сибирский федеральный университет (СФУ), 2016. – 238 с.: ил., табл., схем. – ISBN 978-5- 7638-3367-6. – Текст: электронный. – URL: <https://biblioclub.ru/index.php?page=book&id=497289> (дата обращения: 05.04.2021). – Режим доступа: по подписке.

5. 3D-моделирование в инженерной графике: учебное пособие / С. В. Юшко, Л. А. Смирнова, Р. Н. Хусаинов, В. В. Сагадеев. – Казань: Казанский научноисследовательский технологический университет, 2017. – 272 с.: схем., табл., ил. – ISBN 978-5-7882-2166-3. – Текст: электронный. – URL: http://biblioclub.ru/index.php?page=book&id=500424 (дата обращения: 05.04.2020). – Режим доступа: по подписке.

#### **5.2 Материально-техническое и программное обеспечение дисциплины.**

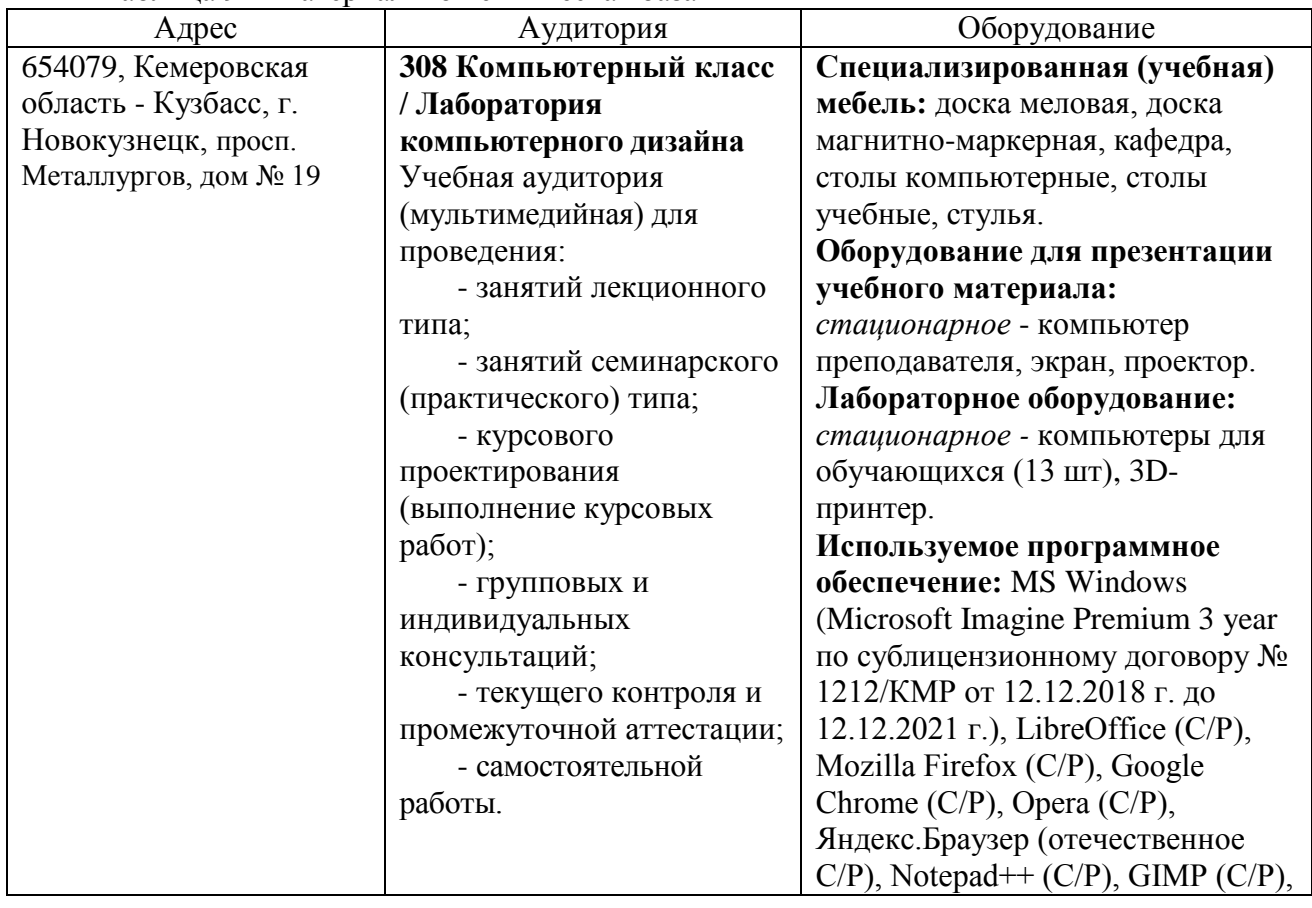

Учебные занятия по дисциплине проводятся в учебных аудиториях НФИ КемГУ: Таблица 9 – Материально-техническая база

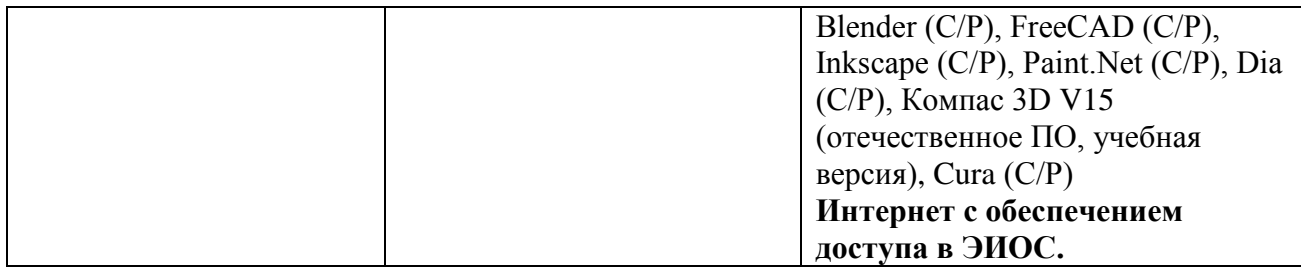

### **5.3 Современные профессиональные базы данных и информационные справочные системы.**

#### **Перечень СПБД и ИСС по дисциплине**

1. [Science](http://www.sciencedirect.com/) Direct содержит более 1500 журналов издательства Elsevier, среди них издания по экономике и эконометрике, бизнесу и финансам, социальным наукам и психологии, математике и информатике.

2. Информационная система «Единое окно доступа к образовательным ресурсам. Раздел. Информатика и информационные технологии» - <http://window.edu.ru/catalog/>

3. Крупнейший веб-сервис для хостинга IT-проектов и их совместной разработки <https://github.com/>

4. База книг и публикаций Электронной библиотеки "Наука и Техника" [http://www.n-t.ru](http://www.n-t.ru/) 

5. Федеральный портал "Информационно-коммуникационные технологии в образовании" - [http://www.ict.edu.ru/.](http://www.ict.edu.ru/) Доступ свободный.

### **6 Иные сведения и (или) материалы.**

## **6.1.Примерные темы письменных учебных работ**

#### **Темы индивидуального задания**

Cамостоятельная работа обучающихся при изучении курса «3D-моделирование и прототипирование» включает следующие виды работ:

- поиск и изучение информации по заданной теме;
- подготовка к лабораторным занятиям;
- выполнение кейс-заданий.

#### **Темы кейс-заданий**

1. Подобрать по теме «Параметрические возможности КОМПАС-3D» 5 проблемных заданий по возрастанию их уровня сложности для использования в рамках дисциплины «Информатика и ИКТ». Подобрать цифровые образовательные ресурсы в сети «Интернет» в качестве дидактического обеспечения данной темы. Подготовить вопросы, позволяющие определить качество усвоения материала обучающимися. Подготовить задания по этой же теме с учѐтом индивидуальных особенностей обучающихся (дифференцированных по уровням сложности).

2. Подобрать по теме «Деталировочные модели» 5 проблемных заданий по возрастанию их уровня сложности для использования в рамках дисциплины «Информатика и ИКТ». Подобрать цифровые образовательные ресурсы в сети «Интернет» в качестве дидактического обеспечения данной темы. Подготовить вопросы, позволяющие определить качество усвоения материала обучающимися. Подготовить задания по этой же теме с учѐтом индивидуальных особенностей обучающихся (дифференцированных по уровням сложности).

3. Подобрать по теме «Трѐхмерные сборки» 5 проблемных заданий по возрастанию их уровня сложности для использования в рамках дисциплины «Информатика и ИКТ». Подобрать цифровые образовательные ресурсы в сети «Интернет» в качестве дидактического обеспечения данной темы. Подготовить вопросы, позволяющие определить качество усвоения материала обучающимися. Подготовить задания по этой же теме с учѐтом индивидуальных особенностей обучающихся (дифференцированных по уровням

сложности).

4. Подобрать по теме «3D-принтеры» 5 проблемных заданий по возрастанию их уровня сложности для использования в рамках дисциплины «Информатика и ИКТ». Подобрать цифровые образовательные ресурсы в сети «Интернет» в качестве дидактического обеспечения данной темы. Подготовить вопросы, позволяющие определить качество усвоения материала обучающимися. Подготовить задания по этой же теме с учѐтом индивидуальных особенностей обучающихся (дифференцированных по уровням сложности).

5. Подобрать по теме «Возможности программы Cura» 5 проблемных заданий по возрастанию их уровня сложности для использования в рамках дисциплины «Информатика и ИКТ». Подобрать цифровые образовательные ресурсы в сети «Интернет» в качестве дидактического обеспечения данной темы. Подготовить вопросы, позволяющие определить качество усвоения материала обучающимися. Подготовить задания по этой же теме с учѐтом индивидуальных особенностей обучающихся (дифференцированных по уровням сложности).

6. Подобрать по теме «Подготовка модели к печати» 5 проблемных заданий по возрастанию их уровня сложности для использования в рамках дисциплины «Информатика и ИКТ». Подобрать цифровые образовательные ресурсы в сети «Интернет» в качестве дидактического обеспечения данной темы. Подготовить вопросы, позволяющие определить качество усвоения материала обучающимися. Подготовить задания по этой же теме с учѐтом индивидуальных особенностей обучающихся (дифференцированных по уровням сложности).

Каждый студент за время изучения дисциплины должен выполнить все кейс-задания.

# **6.2. Примерные вопросы и задания / задачи для промежуточной**

### **аттестации**

*Семестр 4*

**Таблица 10 - Примерные теоретические вопросы и практические задания к зачету**

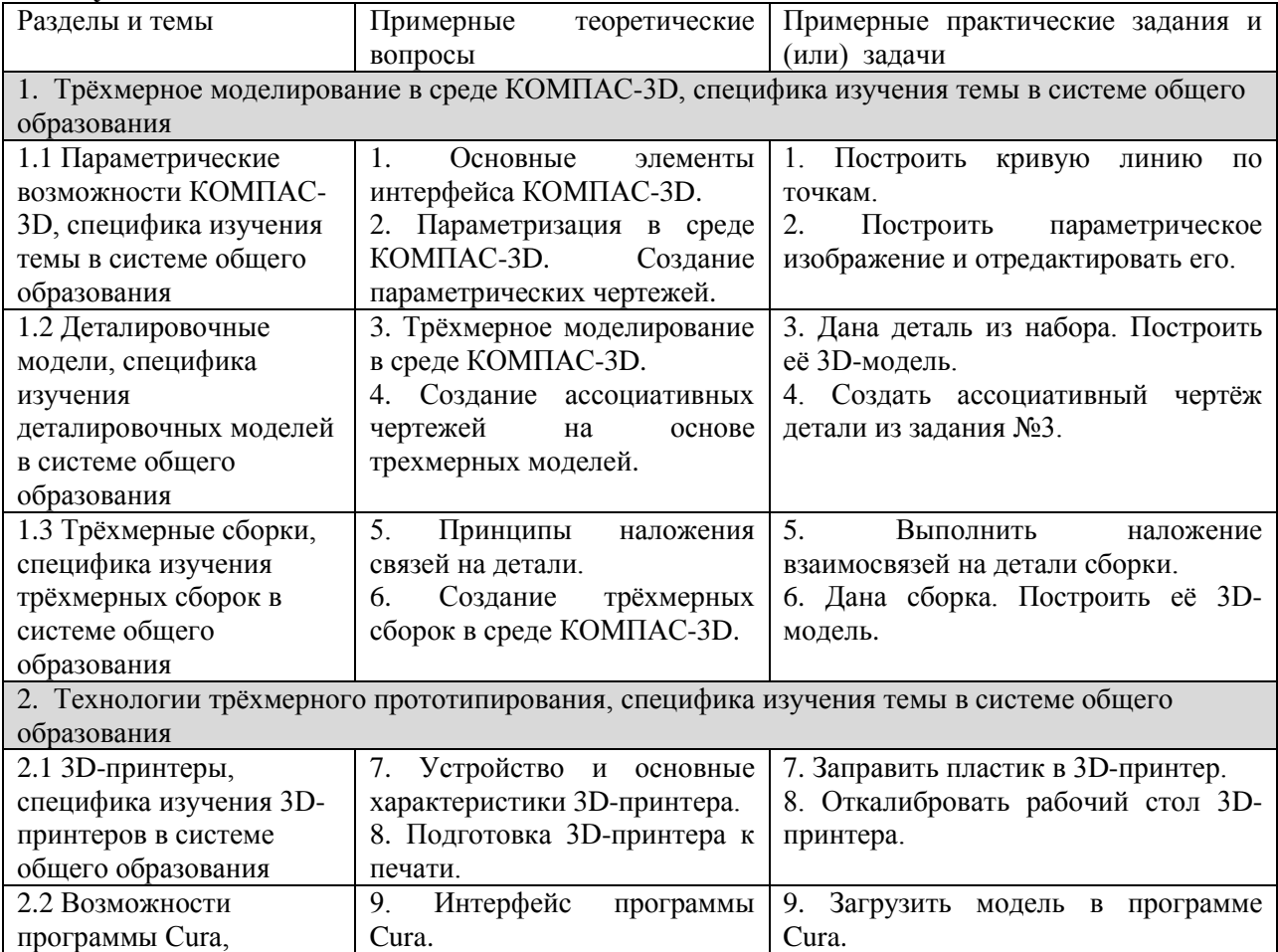

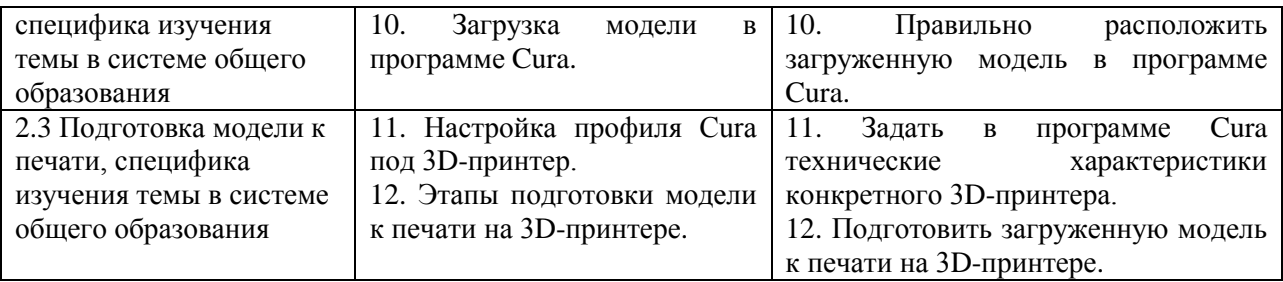

Составитель (и): канд. пед. наук, профессор каф. ИОТД Можаров М.С. (*фамилия, инициалы и должность преподавателя (ей)*)